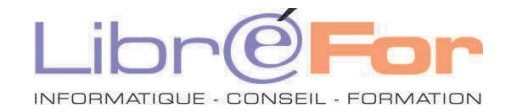

## **EXCEL – Perfectionnement**

*Exploiter la puissance du tableur de Microsoft* 

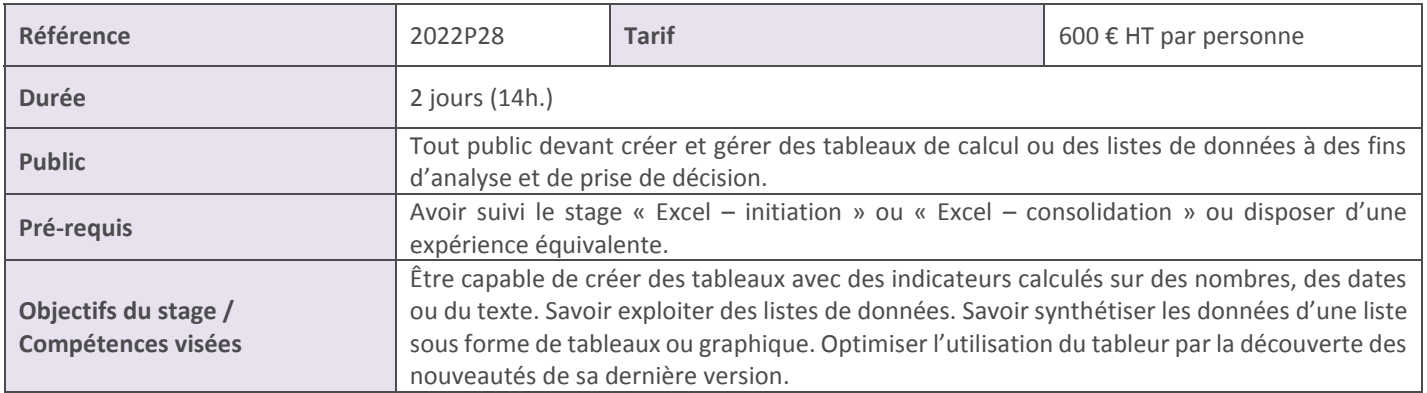

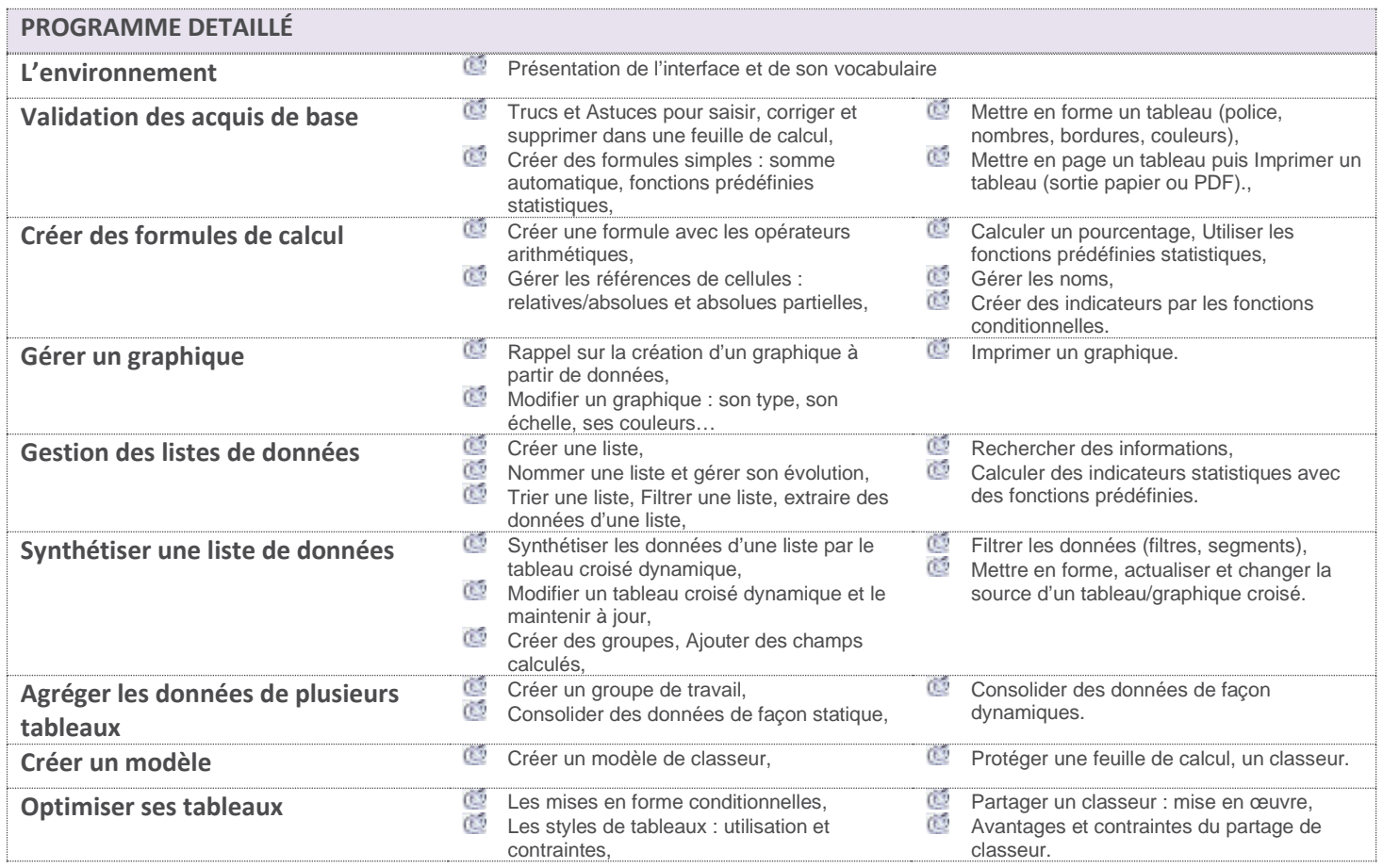

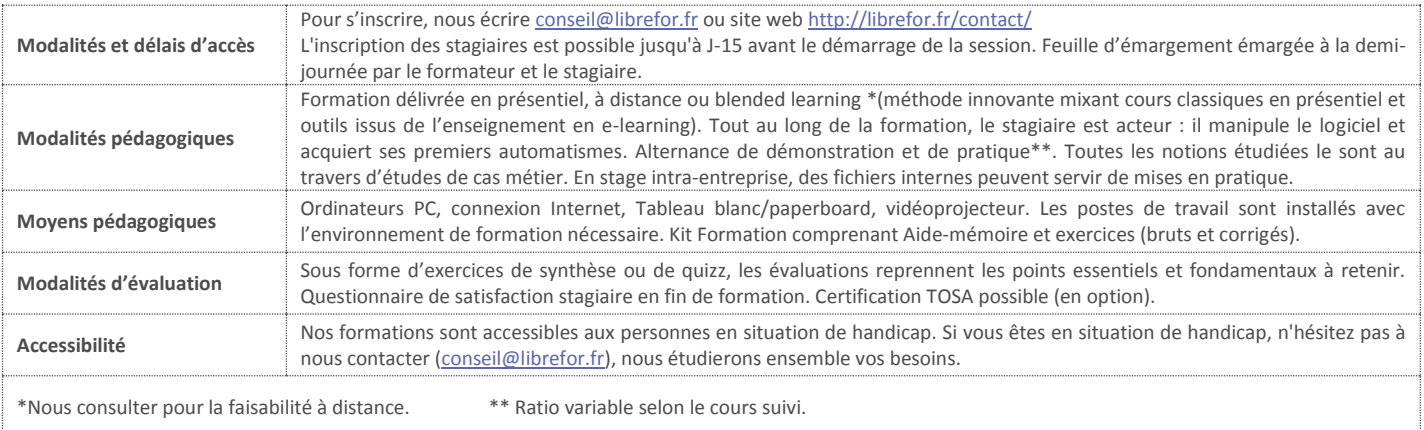